福岡県新型コロナウイルス感染症院内感染発生医療機関支援事業費補助金 【 令和5年度(10/1以降) 申請要領 】

#### 1 事業概要

 新型コロナウイルス感染症の院内感染が発生し、院内感染に対応するために空床や休床を確保 した医療機関に対して支援を行うことにより、新型コロナウイルス感染症患者等入院医療機関の 拡充を図ることを目的としています。

#### 2 対象医療機関

以下の全てを満たす医療機関が対象です。

- ① 院内感染により、入院患者から1人以上の新型コロナウイルス感染症患者(以下「陽性患 者」という。)が発生(院外から受け入れた陽性患者は対象外)していること
	- ※ 明らかに院内で罹患したとは言えない場合は、「院内感染」に該当しません。
		- 例: 入院時の検査では新型コロナウイルス感染症が陰性だったが、後日、同感染症に罹 患していることが分かった日まで陽性患者(職員含む。)に接触する機会がなかった 場合
- ② 医療機関等情報支援システム(G-MIS)に病床の使用状況等を確実に入力していること
- ③ 陽性患者の入院受入れを行う医療機関として、「コロナ患者の入院受入れ実施医療機関一 覧」への掲載に同意していること
	- ※ 同意いただいた場合は、入院受入れを行う医療機関として、関係者(行政や医療機関等) と共有させていただきます。

#### 3 対象病床

対象病床は以下のとおりです。下記のほか、補助対象外となる病床については、別添「修 正や追加記入が多い事例について」を参照してください。

(1) 受入病床

以下の全てを満たす病床が対象です。

- ① 院内感染による陽性患者が入院し治療を行った※1病床
- ② ①の患者が退院後※2も、引き続き看護師等を配置し、陽性患者の入院受入体制が整ってい た病床※3
	- ※1 新型コロナウイルス感染症の陽性判明後、直ちに患者が別の医療機関等へ転院したな ど、陽性患者の治療を全く行っていない場合は、補助対象外となります。
	- ※2 陽性患者のまま当該医療機関内で転床・転棟した場合は、「退院後」に該当しません。
	- ※3 一般患者と同室内にある受入病床は、陽性患者の入院受入体制が整っているとは言え ないため、補助対象外となります。
- (2) 休止病床

受入病床を確保するために、ゾーニングや陽性患者対応のための職員の確保などにより、休 止せざるを得ない病床(休止病床全てにおいて、休止とした理由が必要です。)

※ 「陽性患者を受け入れることができるよう確保していた病床のため」や、「陽性患者の 発生に伴う新規受入停止のため」のみを理由とする休止病床は、補助対象外です。

# 4 対象期間

 院内感染が発生した日から院内感染で発生した最後の陽性患者が療養解除となった日として、 県が認めた期間です。

 ※ 「最後の陽性患者が療養解除となった日」は、最後の陽性患者が陰性(もしくは陰性と 見なせる状態)となり、新型コロナウイルス感染症に係る入院医療を提供する必要がなく なった日であり、陰性後、原疾患等に係る入院医療を行っている日は含みません。

## 5 対象経費

受入病床の空床及び休止病床の病床確保に要した経費(病床確保料)が対象です。 以下の補助上限額に、対象期間内の当該病床を確保した日数を乗じて算定してください。

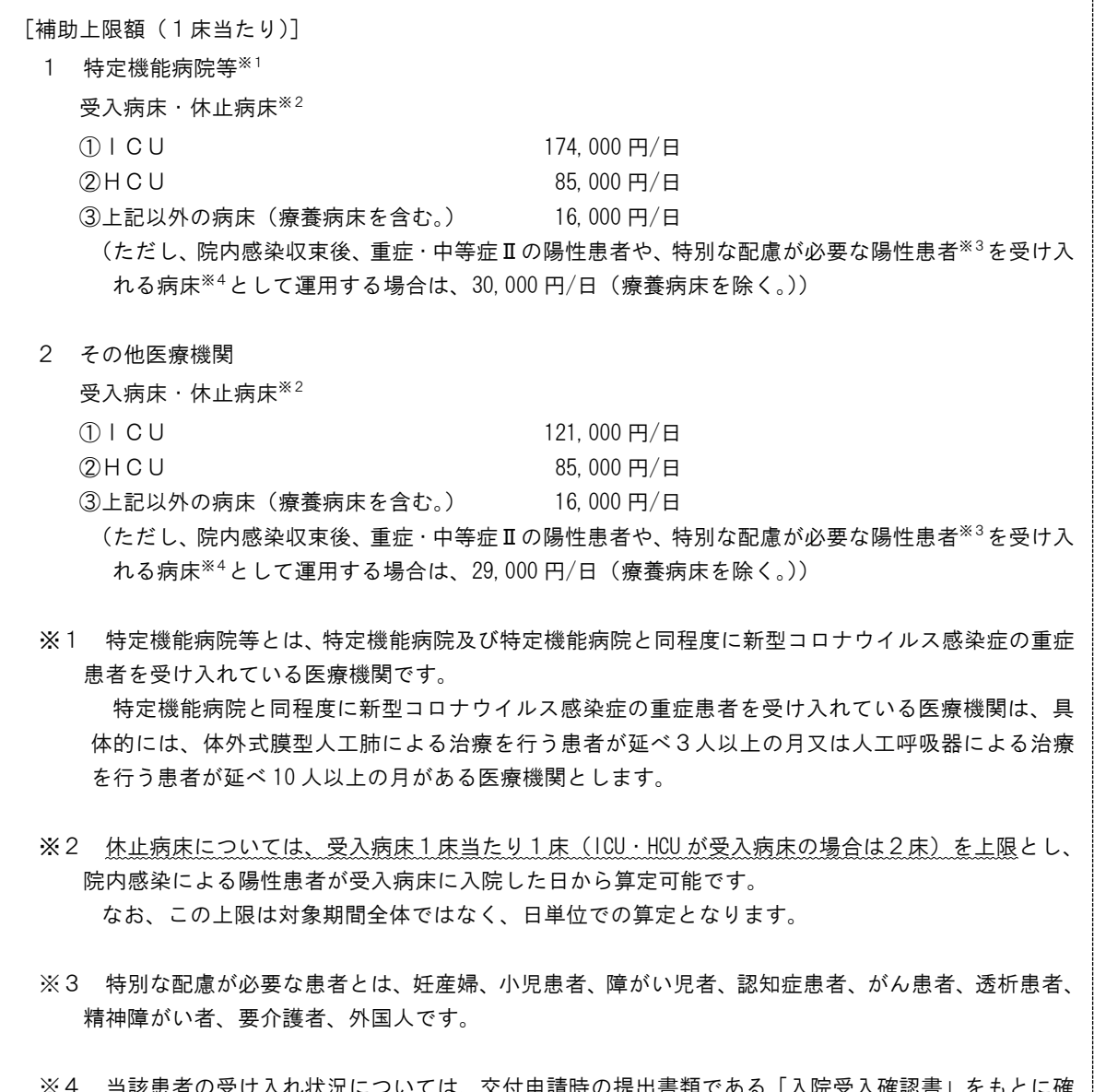

※4 当該患者の受け入れ状況については、交付申請時の提出書類である「入院受入確認書」をもとに確 認します。

[病床確保料の算定に関する留意点]

- 〇 病床確保料の算定にあたっては、医療機関等情報支援システム(G-MIS)で出力いただいた情報 (日次調査 CSV 出力)と病床使用状況表の「入院患者数」を突合し、申請内容に誤りがないか確 認してください。
- 病床確保料の支給対象期間は、受入病床又は休止病床に患者を受け入れていない期間(当該病 床に診療報酬が支払われていない期間)となるため、例えば陽性患者が午前中に退院し、午後か ら受入病床としたとしても退院日に診療報酬が支払われている場合は、病床確保料の対象となり ません。したがって、申請書の作成に当たっては、診療報酬が発生している日を適切に除外して 補助金を算定してください。

## 6 申請の流れ

#### (1) 事前審査

① 提出書類データの事前提出

 交付申請前に、提出書類の事前審査を行いますので、「提出書類チェックリスト」及び「提 出書類チェックリスト」①~⑯の書類を、指定の電子メールアドレスに電子データで送信し てください。

[提出書類一覧]

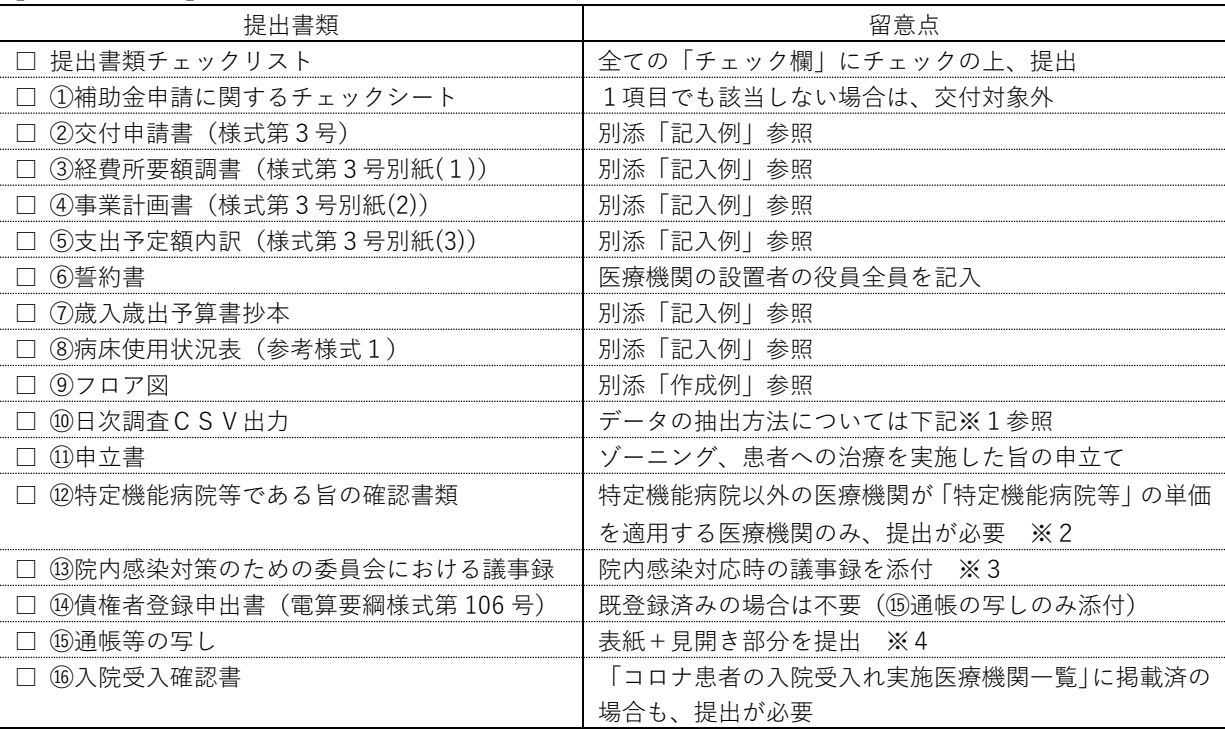

- ※1 G-MIS ホーム画面右上「レポート」タブのリストの中の「日次調査 CSV 出力」を選択します。申請の対象 期間に設定した後、エクスポートを実行し、保存したファイルを提出してください。
- ※2 特定機能病院と同程度に新型コロナウイルス感染症の重症患者を受け入れていることが確認できる書類(レ セプト等)を提出してください。
- ※3 事前審査時に、院内感染対策のための委員会を開催していない場合は、院内感染により最初に発生した陽性 患者のレセプトデータ提出し、実績報告時までに必ず議事録を提出してください。

※4 ⑮通帳の写しのみでは補助金の交付はできませんので、必ず⑭債権者登録申出書も提出してください(債権 者登録が不明の場合は、事前にご連絡ください)。

※市町村等から補助金の交付を受けた場合の取扱い

当該補助金は、補助対象経費が重複する他の補助金との重複受給を認めていないことから、市町 村等から同様の補助金の交付を受けた(受けようとする)場合、その金額を控除した額が補助額(交 付額確定後判明した場合は返還)となります。

そのため、同様の補助金の交付を受けた(受けようとする)場合は、補助対象経費から除外の上、 事前審査時(交付決定以降、申請した場合は実績報告時)に申請内容がわかる書類(交付申請書、交 付決定通知書、交付額確定通知書等)を添付してください。

② 事前審査の結果連絡

 事前審査の結果、書類に不備がある場合は、県の担当者から修正指示を行い、修正データ 受領後、再度審査を行います。

審査の結果、不備がなければ、県の担当者から原本提出を依頼します。

## (2) 交付申請

県の担当者から原本提出の依頼を受けてから、必要箇所に押印した事前審査済の書類を、指 定の宛先まで1部郵送してください。

※署名又は記名押印の取扱い

署名又は記名押印が必要な書類(2)交付申請書、60誓約書、⑪申立書)の「代表者氏名」欄につ いては、以下のいずれかの方法としてください。

•署 名 (本人が自筆で手書き) → →押印不要

・記名押印(ゴム印やパソコン、他人による記入)→押印必要

## (3) 交付決定

県が交付申請書を受領後、申請内容を審査の上、補助金の交付決定を行います。交付決定後、 交付決定通知書を郵送します。

なお、交付決定通知書は原則、申請書記載の所在地に送付しますが、法人本部など、別の送 付先を希望される場合は、事前審査の際に電子メール本文に記入してください(交付額確定通 知書も同様)。

## (4) 実績報告

 交付決定通知書(補助上限額までの交付決定を受け、追加交付がある場合は変更交付決定通 知書)を受領後、速やかに「提出書類チェックリスト」及び「提出書類チェックリスト」(7)~ ㉔の書類を、指定の電子メールアドレスに電子メールで送信してください。

なお、実績報告時に押印が必要な書類はありません。

## (5) 交付額の確定・精算払

 県が実績報告書を受領後、報告内容を審査の上、書類に不備がなければ交付額の確定を行い、 交付額確定通知書を郵送します。その後、交付申請時に申し出のあった支払先口座に補助金を 交付(精算払)します。

### 7 提出先

(1) 電子メール

事前審査や実績報告の電子データ提出時は、以下の電子メールアドレスへ送信してください。

電子メールアドレス coronazigyou@pref.fukuoka.lg.jp

※データ送信時の留意点

- □ 表題には、【院内感染発生医療機関支援事業費補助金〇〇〇〇(「事前申請」または「実績報告」) (□□病院)】と記載してください。
- □ 電子メール本文に補助金申請の担当者の所属、氏名、電子メールアドレス、電話番号(直通電話 が望ましい)を記載してください。
- □ 電子データは、フロア図を除き、PDF形式に変換を行わず、そのままの形式(ワード、エ クセル等)で送信してください。
- □ 押印を要する書類(交付申請書、誓約書、申立書)においても、事前申請時は押印不要です。
- □ 県のシステムの関係上、受信できない場合があることから、電子ファイルは1つのファイ ルに圧縮の上、送信してください。

## (2) 郵送

交付申請の原本提出時は、以下の宛先へ郵送してください。

〒812-8577(住所記載不要) 福岡県新型コロナウイルス感染症事務局 事業第1班宛

※郵送時の留意点

□ 封筒に【院内感染発生医療機関支援事業費補助金交付申請書在中】と記入してください。

8 申請に当たっての留意事項

〔フロア図の作成〕

- □ フロア図は、既存の平面図に書き込んでいただいても構いません。その際、別添作成例を基 に、同じ病棟内に入院する陽性患者と一般患者を、ゾーニング等によりどのように区分したか 分かるよう、受入(休止)病床の配置、ゾーニングの範囲・方法、休止の理由を補記ください。
- □ 全期間作成いただく必要はありませんが、受入/休止病床数やゾーニングの変更を行った場 合は、その都度作成してください。
- □ 病床使用状況表(参考様式1)と齟齬がないよう作成してください。

## 〔病床使用状況表の作成〕

□ 1日ごとの病床の使用状況については、病床使用状況表(参考様式1)を基に、「陽性患者 の入院日」、「陽性患者の専用病床が空床となった日」、「陽性患者の専用病床化のため、休 止病床とした日」、「陽性患者の退院後、消毒等のため空床とした日」等に分類し、病床確保 料を算定してください。

また経過概要欄等についても、記入漏れのないようお願いします。

## 〔医療従事者に対する処遇改善〕

□ 「福岡県新型コロナウイルス感染症対策事業費補助金」の交付を受けた医療機関は、病床確 保料の一部を陽性患者等の対応を行う医療従事者への処遇改善に充てていただく必要があり ますが、本補助金の交付を受けた医療機関は対象外です。

## 〔院内感染発生後の対応〕

- □ 本補助金の交付を受けた医療機関は、院内感染が発生した後も積極的に陽性患者の受入れに 努めていただく必要があります。そのため、行政機関及び医療機関で共有する「コロナ患者の 入院受入れ実施医療機関一覧」に掲載し、G-MIS への入力を継続していただく必要があります。
- $\sim$ 以下の内容については、指定医療機関<sup>※</sup>のみ確認してください。~ ※ 指定医療機関とは、本県から段階に応じた病床の確保を要請されている医療機関です。

### 〔即応病床の取扱い〕

- □ 即応病床を院内感染の陽性患者専用の病床とした場合、本補助金の対象とすることは可能で すが、受入病床及び休止病床は、本申請要領に沿って算定してください。
- □ 中等症Ⅱ・重症等の陽性患者で、特段の事情もなく即応病床に入院が可能であるにも関わら ず、即応病床以外の病床に入院させた場合、当該患者の入院(陽性)期間中は「福岡県新型コ ロナウイルス感染症対策事業費補助金」の事業において対応する空床数分の病床確保料は交付 できません。

医療機関名

交付申請書(実績報告書)提出時、提出書類に漏れがないか確認の上、このチェックリストも提出し てください。

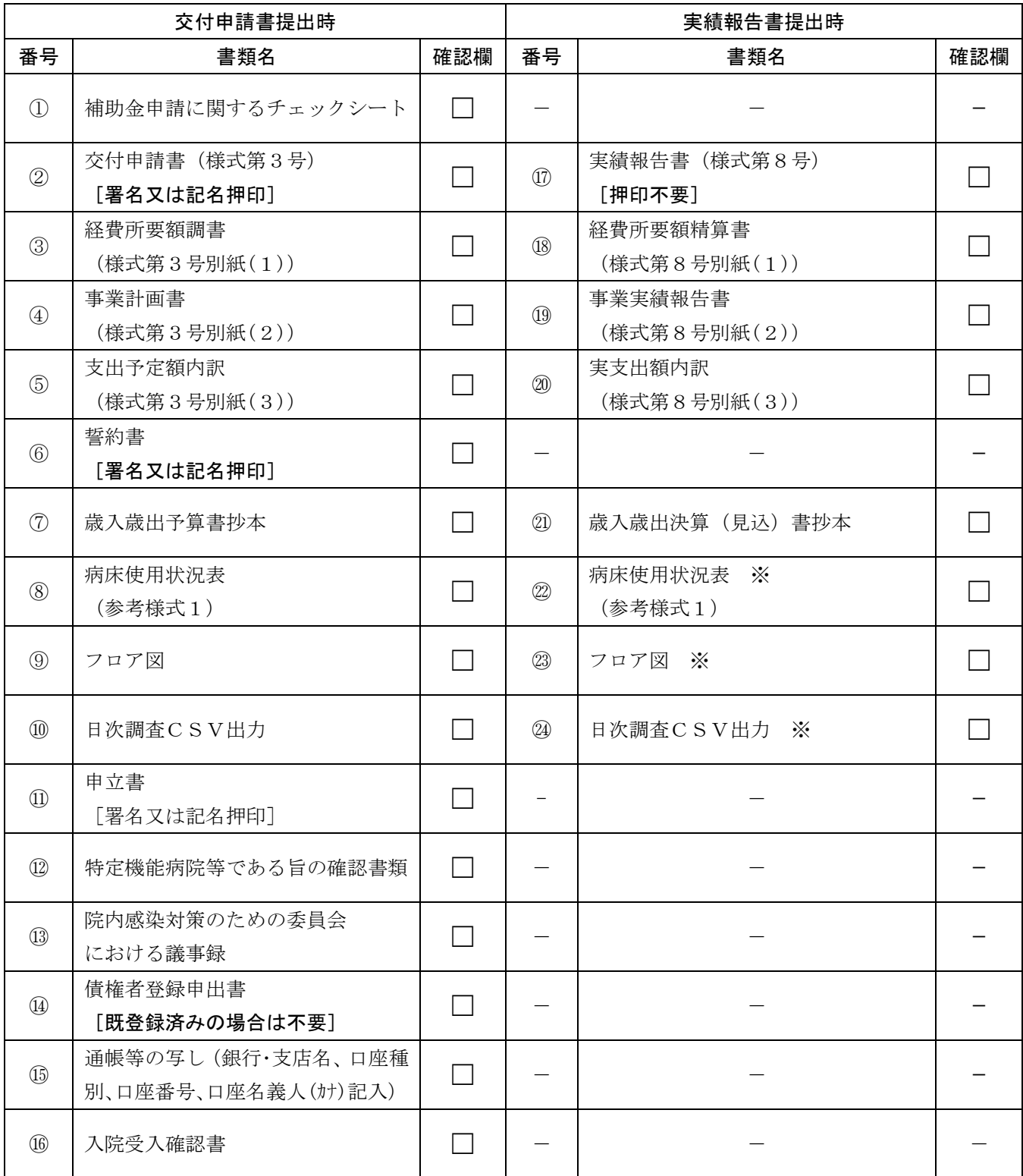

※ 交付申請時から変更がない場合は提出不要